## **EOLE AD DC - Scénario #28398**

# **Seth : Envisager la suppression (calcul auto) de la variable "Nom Netbios"**

27/05/2019 10:13 - Joël Cuissinat

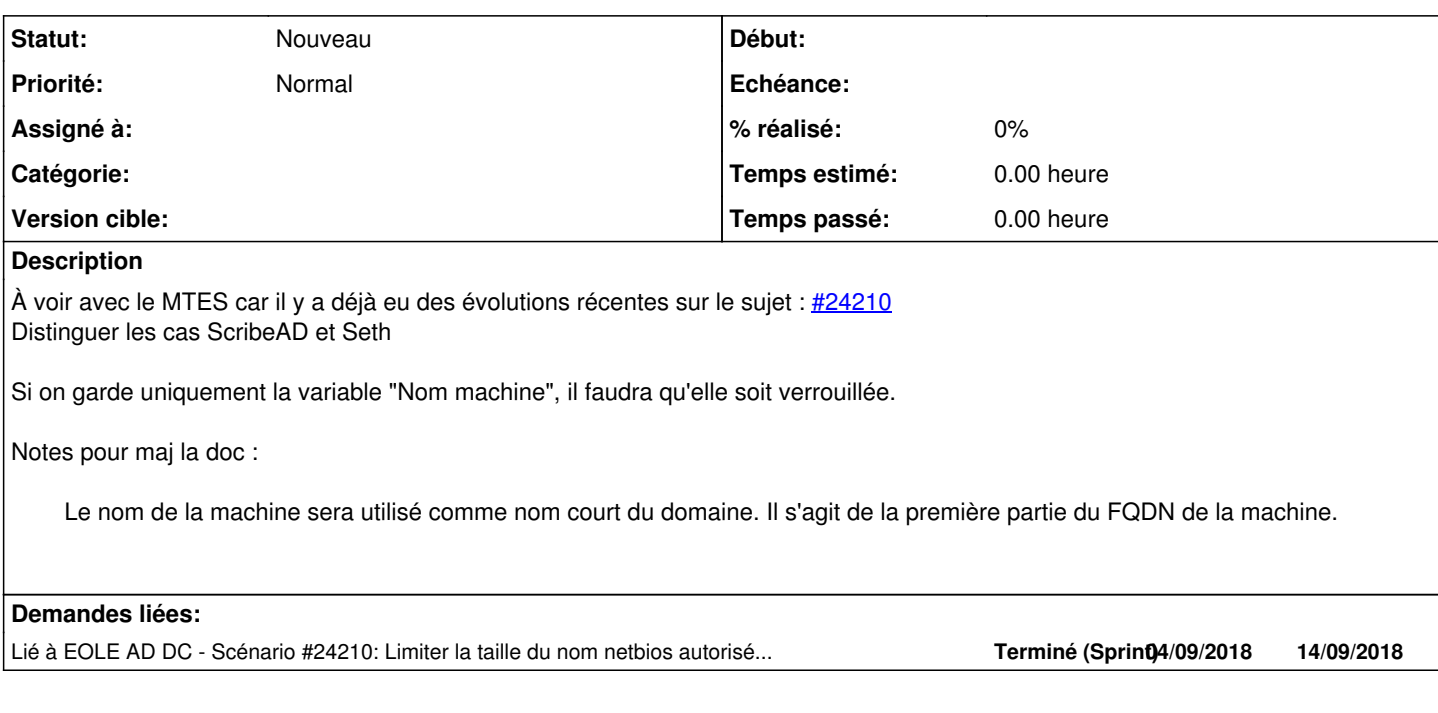

#### **Historique**

#### **#1 - 27/05/2019 10:14 - Joël Cuissinat**

*- Lié à Scénario #24210: Limiter la taille du nom netbios autorisé sur Seth 2.7.0 ajouté*

## **#2 - 04/06/2019 14:45 - Gilles Grandgérard**

*- Tâche parente changé de #28295 à #28483*

## **#3 - 02/07/2019 11:30 - Joël Cuissinat**

*- Tâche parente #28483 supprimé*

#### **#4 - 02/07/2019 11:30 - Joël Cuissinat**

*- Sujet changé de Envisager la suppression (calcul auto) de la variable "Nom Netbios" à Seth : Envisager la suppression (calcul auto) de la variable "Nom Netbios"*

#### **#5 - 02/07/2019 11:31 - Joël Cuissinat**

*- Tracker changé de Tâche à Scénario*

- *Version cible sprint 2019 24-26 Equipe MENSR supprimé*
- *Début 27/05/2019 supprimé*
- *Release mis à EOLE 2.7.1.1*

### **#6 - 04/09/2019 11:30 - Joël Cuissinat**

*- Release EOLE 2.7.1.1 supprimé*

## **#7 - 04/09/2019 16:32 - Joël Cuissinat**

*- Projet changé de Distribution EOLE à EOLE AD DC*